https://www.100test.com/kao\_ti2020/645/2021\_2022\_\_E6\_B1\_9F\_ E8\_8B\_8F\_E7\_9C\_812\_c65\_645738.htm 2010

11 1 4 24 11 1 7 17 2010

 $\epsilon$ 

 $\mathcal{M}$ 

2008 2009

 $2010$ 

2008 2009

 $\approx$  2009  $\approx$ 

 $\sim$  3

 $2$ 

 $1$ 

 $\Omega$ 010 $\Omega$ 

4 24

11 7 17  $\bf{1}$ 

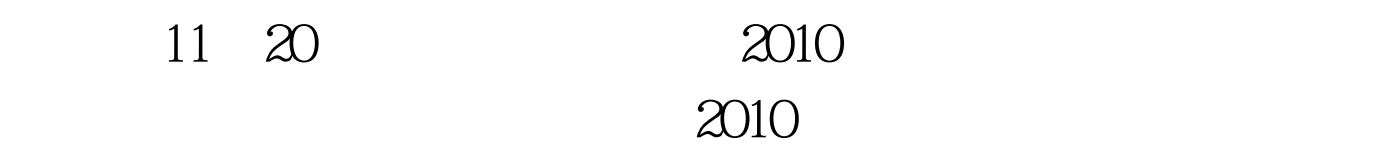

 $\sim$  2  $2010$ 

 $\sim$  3

 $1$  $2$ 

 $100Test$ www.100test.com